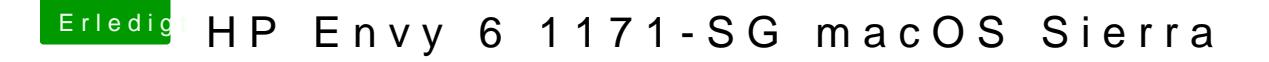

Beitrag von Mocca55 vom 12. September 2017, 18:03

Wenn es in der DSDT ist und in Clover auch kann es Probleme geben. Der über eine Stelle Injecten. Entweder über DSDT oder über Clover.

Gruß Michael